## **Sparkletts (DS Services) Office Water Services**

P Card holders will be required to attach your monthly Sparkletts (DS) Water invoice to your monthly P Card reconciliation that is sent to AP. Please follow the instructions below if you need assistance in printing your invoice.

1. Log in to your **Sparkletts online account**. Click on **View Past Invoices** 

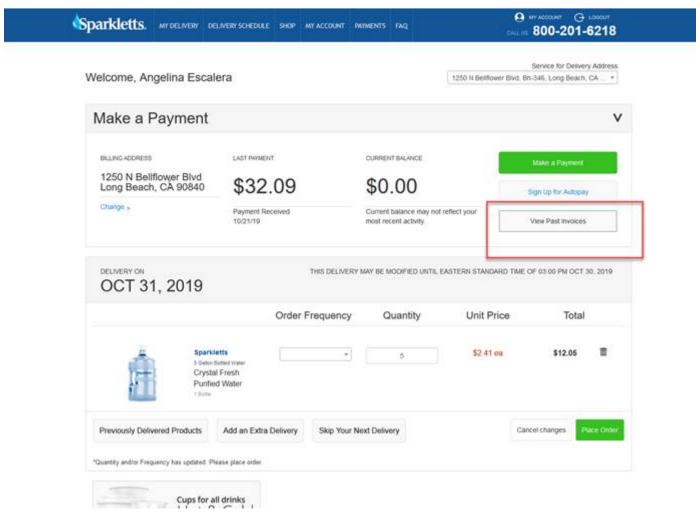

10/23/2019 Page 1

## 2. Click on Undelivered Tickets

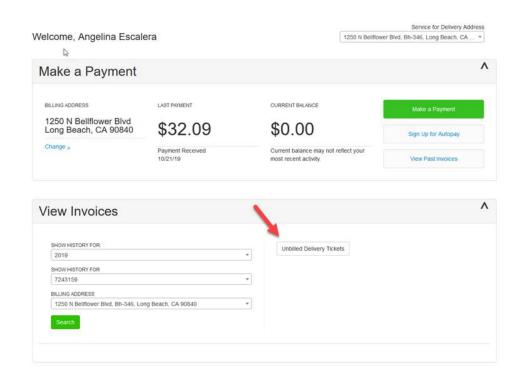

3. Open the Delivery Ticket/Invoice you are looking for.

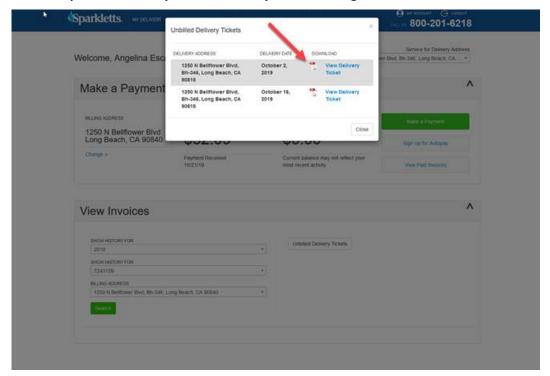

10/23/2019 Page 2

4. Print out the Delivery Ticket/Invoice and attach this to your monthly P Card reconciliation statement for AP processing.

| Customer# 7243159 Ticket# : 192894518014 Location# : 16475453 PO# :                                                                                     | Location#   16475453                                                                                                    | Location#   16475453                                                                                                    |                 | Spark<br>800-4                                        | ERY TICKET<br>letts<br>-Waters<br>vater.com |       |        |
|----------------------------------------------------------------------------------------------------|----------------------------------------------------------------------------------------------------|----------------------------------------------------------------------------------------------------|-----------------|-------------------------------------------------------|---------------------------------------------|-------|--------|
| 5.0 GALLON BOTTLE                                                                                                    | 5.0 GALLON BOTTLE                                                                                                    | 5.0 GALLON BOTTLE                                                                                                    |                 | : 16475453<br>CSULB<br>1250 N BELLFLOWER BI<br>BH-346 | PO#<br>Date<br>VD Route                     | 10/10 | 5/2019 |
| SPARKLETTS 5G CRYSTAL FRESH DRINKING WATER   5   2.41   12.05                                                                                           | SPARKLETTS 5G CRYSTAL FRESH DRINKING WATER   5   2.41   12.05                                                                                           | SPARKLETTS 5G CRYSTAL FRESH DRINKING WATER   5   2.41   12.05                                                                                           | Delivered Items |                                                       | Qty                                         | Price | Amount |
| 5.0 GALLON BOTTLE 5 0.00 0.00  (5Bottles Delivered - 5Bottles Returned = 0Bottle Deposits)  Subtotal Sales Sales Tax Delivery Ticket Total 5 0.00 12.00 | 5.0 GALLON BOTTLE 5 0.00 0.00  (5Bottles Delivered - 5Bottles Returned = 0Bottle Deposits)  Subtotal Sales Sales Tax Delivery Ticket Total 5 0.00 12.00 | 5.0 GALLON BOTTLE 5 0.00 0.00  (5Bottles Delivered - 5Bottles Returned = 0Bottle Deposits)  Subtotal Sales Sales Tax Delivery Ticket Total 5 0.00 12.00 | 5.0 GALLON BO   | TTLE                                                  | -5                                          | 0.00  | 0.00   |
| (5Bottles Delivered - 5Bottles Returned = 0Bottle Deposits) Subtotal Sales Sales Tax Delivery Ticket Total                                              | (5Bottles Delivered - 5Bottles Returned = 0Bottle Deposits) Subtotal Sales Sales Tax Delivery Ticket Total                                              | (5Bottles Delivered - 5Bottles Returned = 0Bottle Deposits) Subtotal Sales Sales Tax Delivery Ticket Total                                              | SPARKLETTS 5    | G CRYSTAL FRESH DRINKING WA                           | TER 5                                       | 2.41  | 12.05  |
| Subtotal Sales         12.0           Sales Tax         0.0           Delivery Ticket Total         12.0                                                | Subtotal Sales         12.0           Sales Tax         0.0           Delivery Ticket Total         12.0                                                | Subtotal Sales         12.0           Sales Tax         0.0           Delivery Ticket Total         12.0                                                | 5.0 GALLON BO   | TTLE                                                  | 5                                           | 0.00  | 0.00   |
|                                                                                                    |                                                                                                    |                                                                                                    |                 |                                                       |                                             |       |        |

10/23/2019 Page 3